# AutoCAD With Full Keygen Free [32|64bit] [Latest] 2022

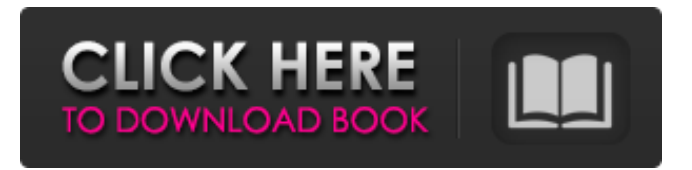

#### **AutoCAD Free**

History AutoCAD began as a series of small command line tools that operated on the CP/M operating system. As this platform has long been superseded by the MS-DOS operating system and UNIX, versions of AutoCAD are available for multiple platforms, the latest being the Windows version of AutoCAD LT, released in March 2017. Other older versions are available for the Windows, Mac OS X and Linux operating systems. In January 2017, Autodesk announced the acquisition of cloud-based 3D content creation and management platform, Design Forge, for \$1.35 billion. The agreement included Autodesk's agreement to acquire the popular Design Essentials addon for 1.35 billion dollars. Etymology AutoCAD originally stood for Auto Computer-Aided Drafting (from the Greek auto, "self", and graphein, "to write", or computer-aided, "using a computer"). Features A typical suite of AutoCAD products can include the following: Windows, macOS, and Linux versions of AutoCAD. AutoCAD LT, a proprietary version for Windows, macOS, and Linux that includes the original functionality of AutoCAD but has fewer features and does not offer stereolithography (STL) output and other new features. AutoCAD Architecture for the iPad AutoCAD 360 Mobile and Autodesk Viewer for iOS. AutoCAD may be installed directly from CD or downloaded as a compressed file. AutoCAD LT is typically stored in a compressed.zip file. AutoCAD also can be run from a USB flash drive. A thin-client installation is the equivalent of a network installation. The thin client installation can save time because installation is usually faster than a network installation. The cost of a thin-client installation is generally less than that of a network installation. An alternate installation is using a CD or flash drive. AutoCAD LT can be used in this way too. AutoCAD's user interface is object-oriented, using visual modeling tools to represent the objects to be drawn (e.g. by placing, extending, deleting, hiding, and so on), non-visual drafting tools, and a non-visual command line interface. The software has a large toolbox of drafting tools, including traditional construction and mechanical drawing tools, the ability to edit and organize objects, and various parameter-based commands to automate drawing (e.g

## **AutoCAD Download [Win/Mac] (Final 2022)**

3D-CAD Some of the Autodesk 3D-CAD products that can work together with AutoCAD Product Key products are: The Autodesk Architectural Desktop package offers the ability to integrate the development of architectural design and construction drawings. The Autodesk Building Design and Construction package provides technical and design specifications to homeowners, contractors and design professionals. The Autodesk Mechanical Desktop is a package of tools for the creation and simulation of mechanical design drawings. The Autodesk Electrical Desktop provides technical and design specifications to home inspectors and electrical contractors. The Autodesk Civil 3D allows the design of 3D civil engineering projects. The following software products are discontinued: The Autodesk Project Space package offered the ability to integrate CAD drawings in a project management software, like Microsoft Project, or as attachments to emails. The Autodesk Dynamo Plumbing Package provided the ability to connect plumbing calculations to Autodesk Project Space. See also List of AutoCAD Crack Keygen features References External links Category:Computer-aided design software Category:Computer-aided design software for Windows Category:AutoDesk Category:Computer-related introductions in 1991 Category:RTL Group Category:Roche-SeiglQ: T-SQL generate random random numbers I am trying to generate random numbers in SQL Server with following script: Declare @RandomNum int SET @RandomNum = 1 WHILE @RandomNum a1d647c40b

#### **AutoCAD Crack Free Registration Code**

Go to "Start" > "Programs" > "Autodesk AutoCAD 2014". Now press the button on the bottom right corner of the screen. "Run as Administrator" In the "Type the Command Line" box, type "autocad.exe" without quotes and press the "OK" button. A "Console window" should be opened. Now type "A7" and press the "OK" button. Autocad should now be working. Q: how to make an equivalent of `List.contains(a)` for `List[T]` and `Any`? I want to write a function that will return true if the list contains a value of some particular type. I'm doing this because I want to know if the list contains a value of a particular type and that's a common task so I want to make it a function. I wrote the following code but I'm not sure about its correctness, as there is no type parameter for List. /\*\* \* @param list A list \* @param target A value of type `T` \* @return `true` if the list contains the target. \*/ def contains(list: List[T], target: T): Boolean = { list.forall( $x \Rightarrow$  target eq x) } Is there a better way of writing it without the type parameter? A: I don't think a forall can be replaced with a exists. What if you look for something not in the list? def contains[T](list: List[T], target: T): Boolean = { list.exists {  $x \Rightarrow$ ! (target eq x) } } I'd also write it in the following way: def contains[T](list: List[T], target: T): Boolean = { list.exists(!(\_ == target)) } If you use scalaz's view bounds you can write even simpler: def contains[T](list: List[T], target: T): Boolean = { list.viewBound.exists(!(target eq \_)) } As a side note I'd also use a List.exists in the second version. There's no reason to write it like it's a foreach.

## **What's New in the?**

Keyboard shortcuts can be saved to your Favorites, and the keyboard shortcuts can be used as a draft view navigation in AutoCAD. Let LiveShare auto-download files directly to your Windows PC or Mac device. There's no need to upload files to the AutoCAD Cloud service; Auto-download files allow you to control your own network shares and servers. (video: 1:19 min.) Add 3D visualizations to plans and sections. You can now add a 3D visual to a design, similar to the visual styles in AutoCAD LT. (video: 2:50 min.) Graphics Table Views: Increase your design efficiency with Graphics Table Views. The 3D visual is now included in the Table Views. The table will preview the changes to all 3D visuals that you apply. (video: 1:17 min.) Ribbon for the Insert tab: Turn on, turn off and change the scaling of a table. Drag to customize the table rows and columns. The rows and columns can stretch and slide. Drag to view more items in the table. Drag to hide rows or columns, and the icon is cleared. (video: 1:22 min.) Previews Preview improvements: With the 2D Draft Previewer tool, you can annotate the display and navigate your drawing using the plan and section views. You can preview a drawing with live links. The links will remain active even when you exit from the display. (video: 1:10 min.) You can now use the arrow keys to navigate directly to the display. The Plan Layout Previewer will show you how you can arrange and annotate the various plan views of your drawing. The Drawings Viewer will show you how to annotate a drawing. Toolbars and ribbon: Allow for larger toolbars to increase your design efficiency. Add and use keyboard shortcuts to quickly access your drawing. Add the ribbon to the View toolbar to increase your design efficiency. The Table of Contents icon is now available on the Insert tab. You can scroll through the views in the Help window. The plan and section views now have toolbars. You can add a Tab Properties tool to a toolbox. Display/window system: You can

# **System Requirements:**

4K Console 32GB+ Minimum RAM 1 Core Core i7 1TB HDD 16GB (Minimum) Core i5 8GB Intel(R) Core(TM) i3/i5/i7 Processor 128MB VRAM 15GB (Min) Core 2 Duo 10GB 7GB